# **ASP History/Components**

## Active Server History:

- Introduced July 1996
- $\triangleright$  Bundled with Internet Information Server (IIS) 3,0 March of 1997
- ASP 2.0 introduced in 1998 Shipped with IIS 4.0
- AS 3.0 shipped as part of Windows 2000 IIS 5.0
- $\triangleright$  IS considered to be more of a Technology than a language
- $\triangleright$  It's syntax is comprised of a ASP, HTML tags and pure text.

# **ASP Capabilities**

- ASP can
	- $\triangleright$  Generates dynamic web pages
	- $\triangleright$  Processes the contents of HTML forms
	- $\triangleright$  Creates database driven web pages
	- $\triangleright$  Tracks user sessions: can store information about users from the moment they arrived at web site tell the moment they leave.
	- $\triangleright$  Create searchable web pages
	- **EXECUTE:** Detect capability different browsers
	- $\triangleright$  Send e-mail
	- $\triangleright$  Integrate custom components of your Web site including server side components created with Visual Basic ,C++ or Java.

## **Introduction to ASP**

### What is ASP?

- **ASP** stands for **Active Server Pages**.
- ASP is a program that runs inside **IIS**.
- **IIS** stands for **Internet Information Services**.
- ASP is **Microsoft**'s solution to building advanced Web sites.

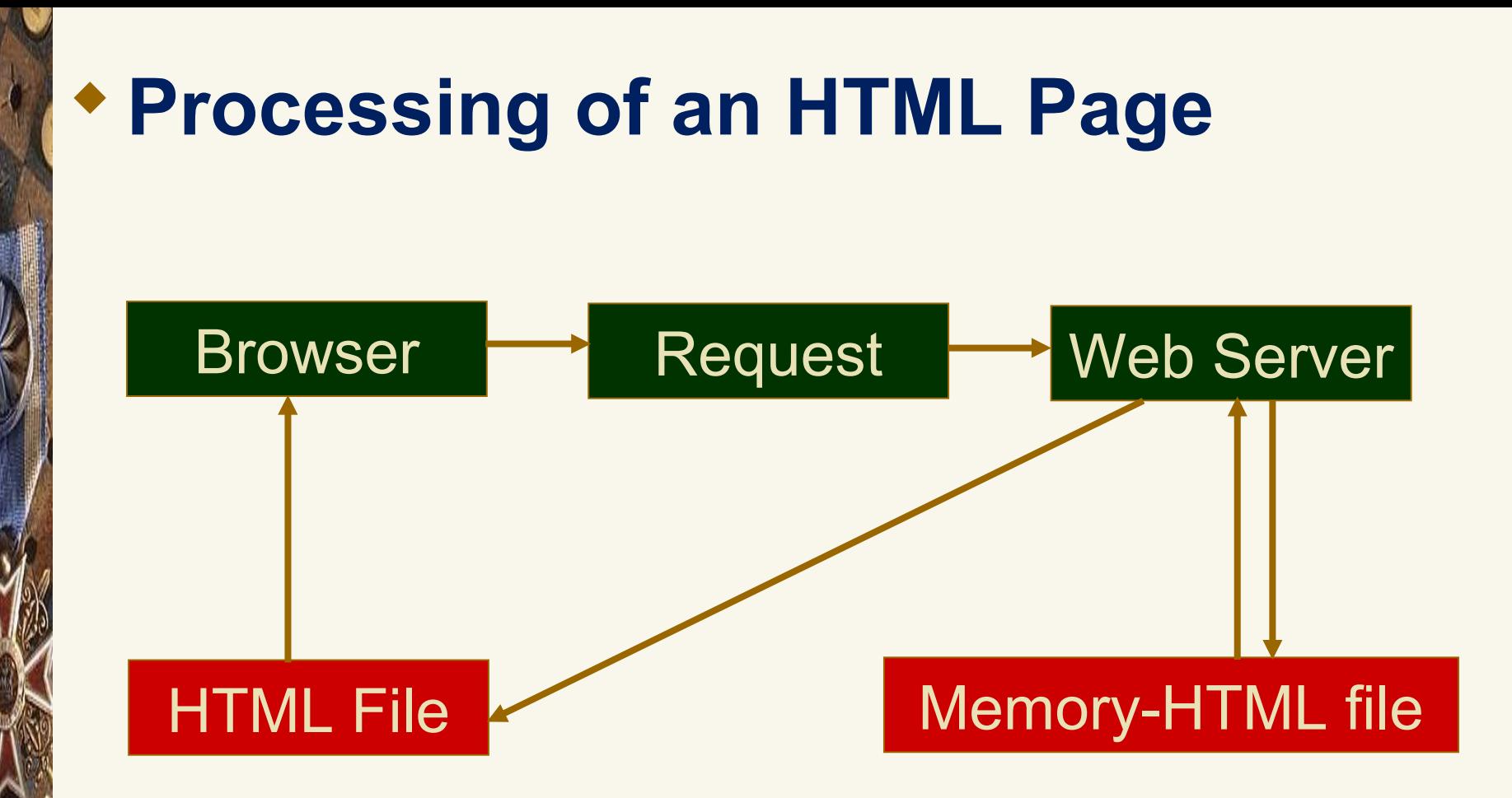

#### **When a browser requests an HTML file, the server returns the file**

# **Processing of an ASP Page**

When a browser requests an ASP file, IIS passes the request to the ASP engine. The *ASP engine reads the ASP file*, line by line, and executes the scripts in the file. Finally, the ASP file is returned to the browser as plain HTML.

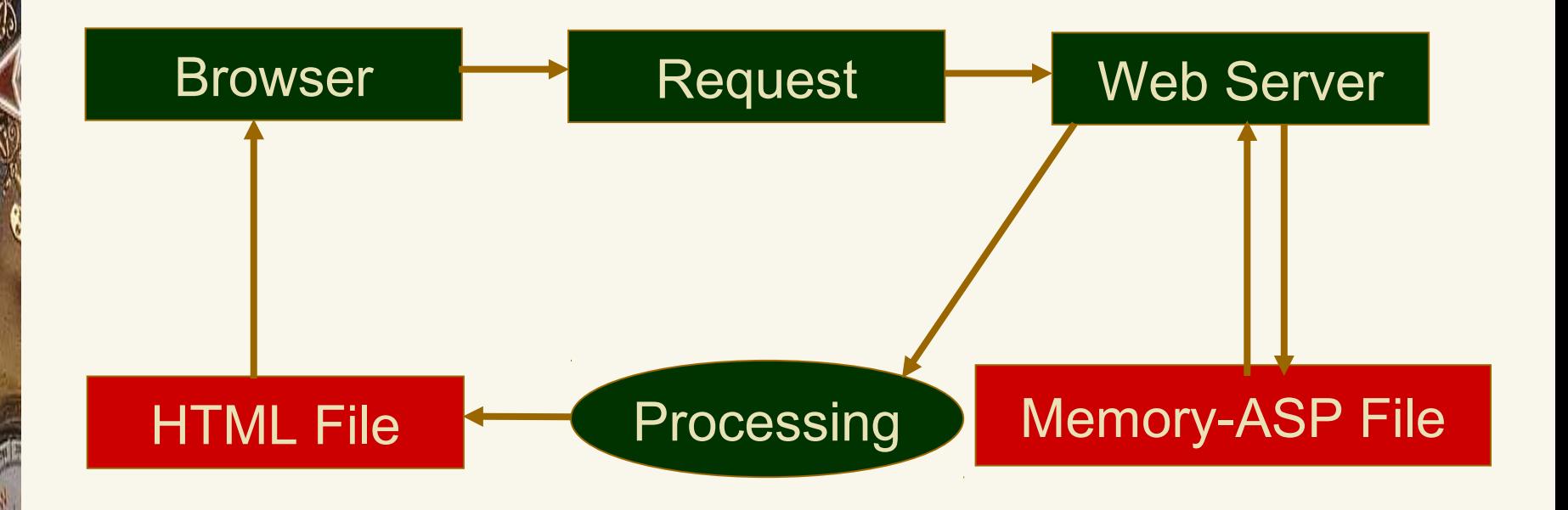

## **ASP Page**

- **ASP page can consists of the following:**
- >HTML tags.
- Scripting Language (JavaScript/VBScript).
- ASP Built-In Objects.
- ActiveX Components e.g.. : ADO ActiveX Data Objects.
- So, ASP is a standard HTML file with extended additional features.

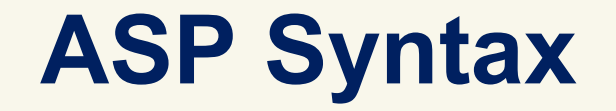

- An ASP file normally contains HTML tags, just as a standard HTML file.
- In addition, an ASP file can contain **server side scripts**, surrounded by the delimiters  $\langle \cdot \rangle$  and  $\langle \cdot \rangle$ . Server side scripts are **executed on the server,** and can contain any **expressions**, **statements**, **procedures**, or **operators** that are valid for the scripting language you use.
- The *response.write* command is used to write output to a browser

## **Example**

<html> <body>  $<\frac{0}{0}$ response.write("Hello World!")

 $\frac{0}{0}$ </body>  $\langle$ html $>$ 

## **Simple Page**

**<HTML>**

**<HEAD> <TITLE> Hungry ASP Example </TITLE> </Head>**

**<BODY>**

 $<\!\frac{9}{6}$ 

*For i = 1 to 10 var=var&"very," Response.Write(i&":"&var&"<BR>") NEXT*

 $\frac{0}{0}$ 

**<HR>**

```
I am \frac{9}{6}=var\frac{9}{6} Hungry!!
</BODY>
</HTML>
```
## **Server Side Includes**

- **Server-side includes** provide a means to add dynamic content to existing HTML documents.
- **SSI** (Server Side Includes) are directives that are placed in HTML pages, and evaluated on the server while the pages are being served.
- **SSI** let you add dynamically generated content to an existing HTML page.
- *For example*, you might place a directive into an existing HTML page, such as:

#### *<!--#echo var="DATE\_LOCAL" -->*

 $\triangleright$  And, when the page is served, this fragment will be evaluated and replaced with its value:

*Tuesday, 15-Jan-2013 19:28:54 EST*

# **Object Overview**

### **Objects Contain:**

Methods

Determine the things

**≻Properties** 

Can be used to set the state of and object

**≻Collections** 

 Constitutes a set of Keys and Value pairs related to the object.

## **ASP Response Object**

- $\triangleright$  The ASP Response object is used to send output to the user from the server.
- Response Object has collections, properties, and methods .

#### **Collection Description**

#### **Cookies Sets a cookie value. If the cookie does not exist, it will be created, and take the value that is specified**

# **ASP Response Object Properties**

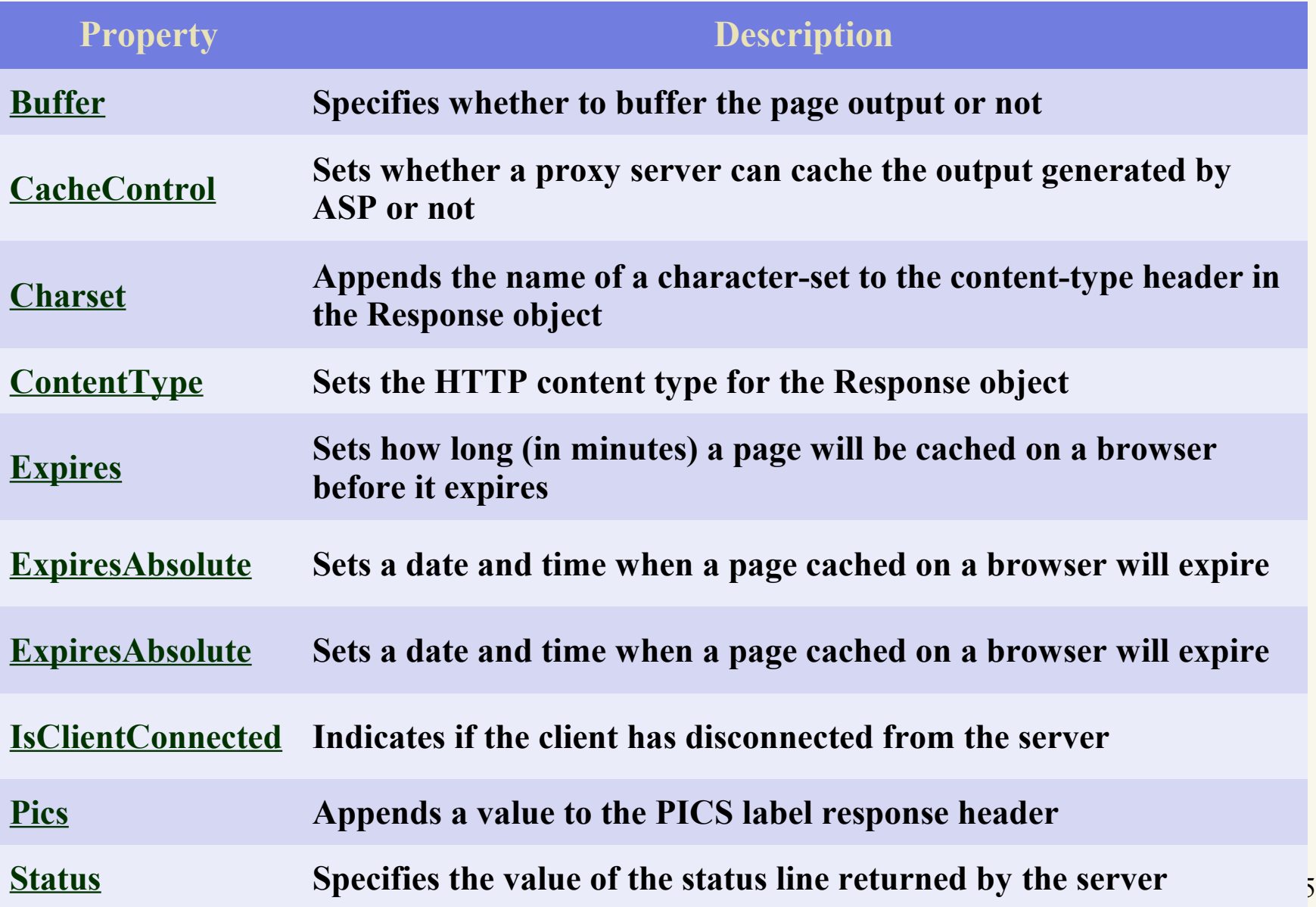

# **ASP Response Object Methods**

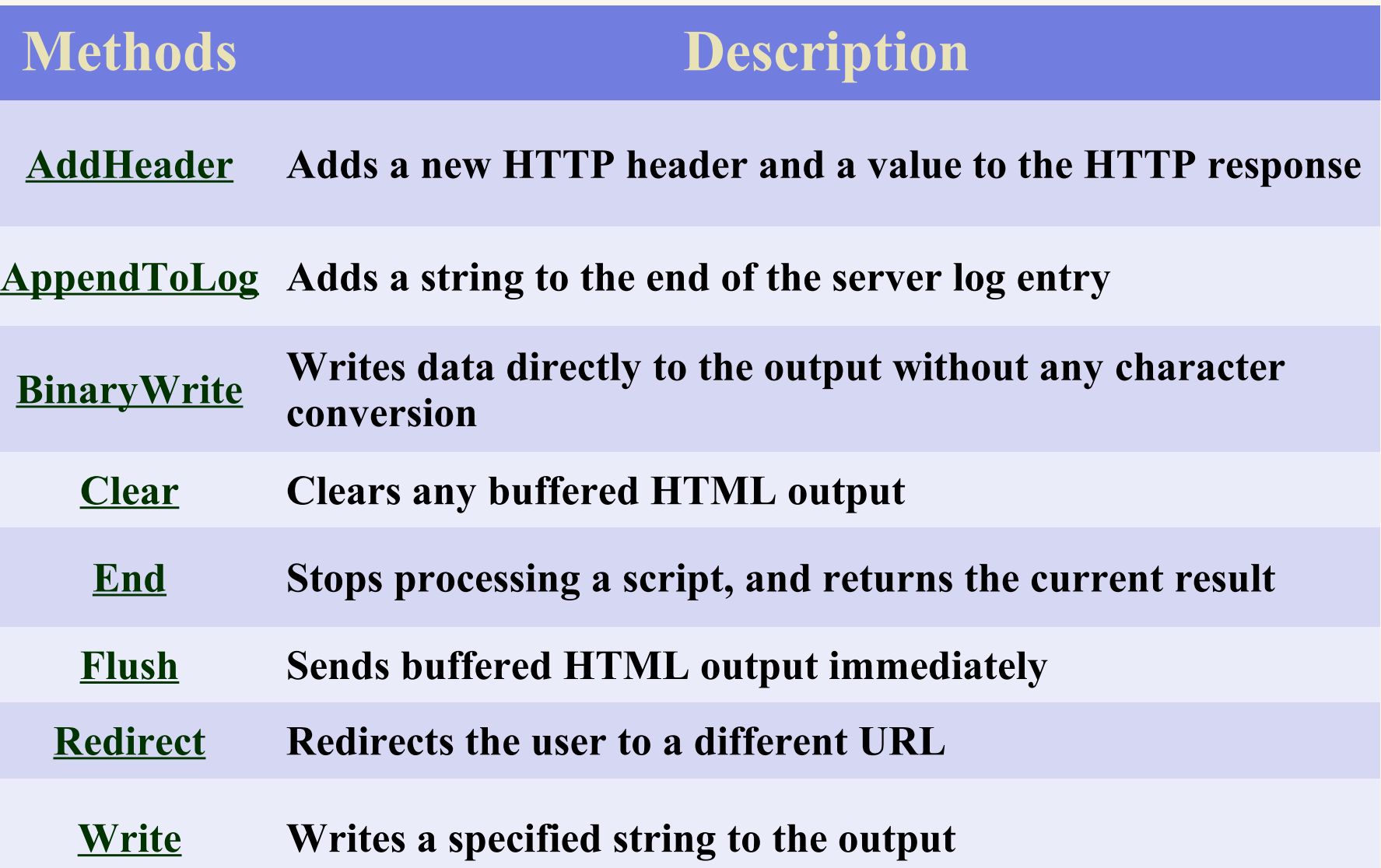

16

# **ASP Response Object Properties**

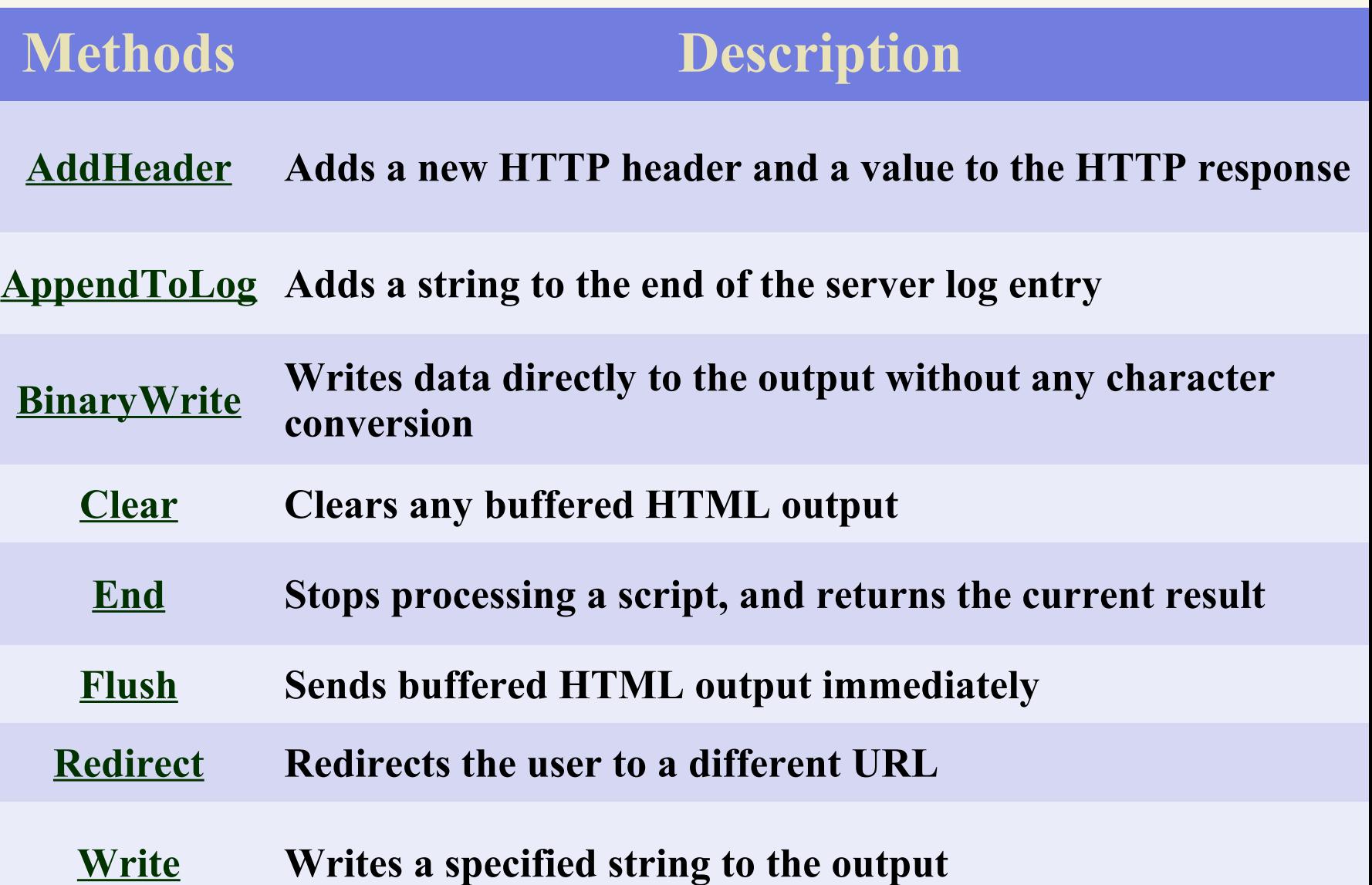

## **Request Object**

**When a browser asks for a page from a server, it is called a request. The Request object is used to get information from a** 

![](_page_15_Picture_91.jpeg)

18

- Request.QueryString
	- $\triangleright$  This collection is used to retrieve the values of the variables in the HTTP query string.
	- $\triangleright$  The form data we want resides within the Request Object's *QueryString* collection
	- $\triangleright$  Information sent from a form with the GET method is visible to everybody (in the address field) and the GET method limits the amount of information to send.
	- If a user typed "**north**" and "**campus**" in the form example above, the url sent to the server would look like this:

*http://www.asp.com/pg.asp?*

*fname=north&lname=campus*

### Request.QueryString

 $\triangleright$  The ASP file "pg.asp" contains the following script: *<body> Welcome to <% response.write(request.querystring ("fname")) response.write(request.querystring("lname")) %>*

*</body>*

 The example above writes this into the body of a document: Welcome to **North Campus**

### Request.Form – (POST)

- $\triangleright$  It is used to retrieve the values of form elements posted to the HTTP request body, using the POST method of the <Form> Tag.
- Information sent from a form with the POST method is invisible to others.
- The POST method has no limits, you can send a large amount of information.
- If a user typed "**north**" and "**campus**" in the form example above, the url sent to the server would look like this:

http://www.asp.com/pg.asp

Request.Form

 $\triangleright$  The ASP file "pg.asp" contains the following script: *<body> Welcome to <% response.write(request.form("fname"))* response.write(" ") *response.write(request.form("lname")) %>*

#### *</body>*

 The example above writes this into the body of a document: Welcome to North Campus

## **ASP Session**

- The Session Object
	- The **Session object** is used to **store information** about **each user** entering the Web-Site and are available to all pages in one application.
	- Common information stored in session variables are user's name, id, and preferences.
	- The server **creates a new Session object** for each new user, and **destroys the Session object** when the session **expires** or is **abandoned** or the user logs out.

## **ASP Session**

#### Store and Retrieve Variable Values

 $\triangleright$  The most important thing about the Session object is that you can store variables in it, like this:

 $\ll\!\!\!\!\!\!\!\!\!\!%$ 

#### *Session("TimeVisited") = Time()*

*Response.Write("You visited this site at: "&Session("TimeVisited")) %>* 

- Here we are creating two things actually:
- a key and a value. Above we created the key "TimeVisited" which we assigned the value returned by the Time() function.

#### **Display:**

You visited this site at: 8:26:38 AM

## **Session Object - Properties**

### SessionID

 The **SessionID** property is a unique identifier that is generated by the server when the session is first created and persists throughout the time the user remains at your web site.

*Syntax:*

#### **<%Session.SessionID%>**

#### **Example:**

 $\langle \frac{\partial}{\partial \theta}$ 

*Dim mySessionID mySessionID = Session.SessionID %>*

## **ASP Cookies**

- ASP Cookies are used to store information specific to a visitor of your website. This cookie is stored to the user's computer *for an extended amount of time.* If you set the expiration date of the cookie for some day in the future it will remain their until that day unless *manually deleted by the user***.**
- Creating an ASP cookie is exactly the same process as creating an ASP Session. We must create a **key**/**value** pair where the *key* will be the name of our "created cookie". The created cookie will store the *value* which contains the actual data.

## **Create Cookies**

 $<\frac{0}{0}$ 'create the cookie Response.Cookies("brownies") = 13  $\frac{0}{2}$ 

To get the information we have stored in the cookie we must use the ASP *Request Object* that provides a nice method for retrieving cookies we have stored on the user's computer.

## **Retrieving Cookies**

 $<\frac{0}{0}$ *Dim myBrownie 'get the cookie myBrownie = Request.Cookies("brownies") Response.Write("You ate " & myBrownie & " brownies")*   $\frac{0}{0}$ 

### **Display: You ate 13 brownies**

## **ASP Server Object**

The Server object is used to access properties and methods on the server. The **Server** object defines the following methods.

![](_page_26_Picture_68.jpeg)

## **ASP Server Object**

#### The **Server** object defines the following property.

![](_page_27_Picture_27.jpeg)

## **The Global.asa file**

- $\triangleright$  The Global.asa file is an optional file that can contain declarations of objects, variables, and methods that can be accessed by every page in an ASP application.
- All valid browser scripts (JavaScript, VBScript, JScript, PerlScript, etc.) can be used within Global.asa.
- The Global.asa file can contain only the following:
- **Application events**
- **Session events**
- **<object> declarations**
- **TypeLibrary declarations**
- **the #include directive**

## **The ASPError Object**

The **ASPError object** is used to display detailed information of any error that occurs in scripts in an ASP page.

![](_page_29_Picture_69.jpeg)

# **ASP ObjectContext Object**

- $\triangleright$  This object provides the encapsulation for all of the transaction-handling routines that a developer may need.
- $\triangleright$  This is exactly the same object that the server components participating in the transaction will be accessing.
- $\triangleright$  There are two methods that this component provides that can be accessed from ASP scripts.

- **SetComplete**
- **SetAbort**